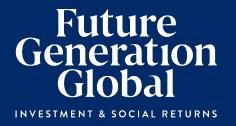

# Notice of 2022 Annual General Meeting

Date Thursday 26 May 2022

Time 2:30pm (AEST)

Access https://web.lumiagm.com/395439854

# Notice of 2022 Annual General Meeting

Notice is given that the 2022 Annual General Meeting (AGM or the Meeting) of members of Future Generation Global Investment Company Limited (the Company) will be as follows:

Date Thursday 26 May 2022

Time 2:30pm (AEST)

Venue Sofitel Sydney Wentworth, Wentworth Ballroom, 61/101 Phillip St, Sydney NSW 2000

Online Access https://web.lumiagm.com/395439854

Information on how to participate in the virtual meeting is outlined in the Online Shareholders' Meeting Guide on pages 7 to 10 of this Notice of Meeting.

# **Business**

# Financial statements and Reports

To receive and consider the Company's financial statements, Directors' Report and Auditor's Report for the financial year ended 31 December 2021.

**Note:** There is no requirement for shareholders to approve these reports.

#### **Resolution 1: Adoption of Remuneration Report**

To consider, and if thought fit, to pass the following resolution as an **ordinary resolution**:

"That in accordance with Section 250R of the Corporations Act 2001 (Cth), the Remuneration Report, as set out in the Directors' Report, be adopted."

#### Notes:

- a) the vote on this resolution is advisory only and does not bind the Directors or the Company.
- b) the Company's key management personnel (whose remuneration details are included in the Remuneration Report) and their closely related parties must not cast a vote on the Remuneration Report unless they are appointed in writing as a proxy for a member eligible to vote on the resolution, and that proxy specifies how to vote on the resolution or the vote is cast by the Acting Chair as proxy for a member eligible to vote on the resolution, the proxy does not specify how to vote on the resolution and the proxy expressly authorises the Acting Chair to vote even if it is connected with the remuneration of a member of the key management personnel.
- the Acting Chair will vote all undirected proxies in favour of this resolution. If you wish to vote "against" or "abstain" you should mark the relevant box in the attached proxy and question form

#### **Resolution 2: Re-election of Director**

#### - Jonathan Nicholas

To consider, and if thought fit, to pass the following resolution as an **ordinary resolution**:

"That Mr Jonathan Nicholas, who retires by rotation in accordance with Rule 6.7(b) of the Company's Constitution and Listing Rule 14.4 and, being eligible and offering himself for re-election, be re-elected as a Director of the Company."

Information about Mr Nicholas appears in the Explanatory Memorandum attached to this Notice of Meeting.

#### **Resolution 3: Re-election of Director**

#### - Geoff R Wilson

To consider, and if thought fit, to pass the following resolution as an **ordinary resolution**:

"That Mr Geoff R Wilson, who retires by rotation in accordance with Rule 6.7(b) of the Company's Constitution and Listing Rule 14.4 and, being eligible and offering himself for re-election, be re-elected as a Director of the Company."

Information about Mr Wilson appears in the Explanatory Memorandum attached to this Notice of Meeting.

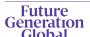

#### Other business

To consider any other business that may lawfully be brought forward in accordance with the constitution of the Company or the law.

# Voting exclusions - Resolution 1

Resolution 1 is indirectly connected with the remuneration of members of the key management personnel of the Company (KMP Members). In accordance with the requirements of the Corporations Act 2001 (Cth) (Corporations Act) the Company will disregard any votes cast (in any capacity) on Resolution 1 by or on behalf of:

- a KMP Member other than the Acting Chair; and
- a closely related party of those persons (such as close family members and any companies the person controls), unless the vote is cast as proxy for a person entitled to vote in accordance with a direction on the proxy and question form.

In regard to votes cast by the Acting Chair as proxy for a person entitled to vote in accordance with a direction on the proxy and question form, the Company will not disregard such votes by the Acting Chair provided that the appointment expressly authorises the Acting Chair to exercise the proxy even though the Resolution is connected directly or indirectly with the remuneration of a KMP Member.

What this means for Shareholders: if you intend to appoint a KMP Member (such as one of the Directors) as your proxy, please ensure that you direct them how to vote on Resolution 1. If you appoint the Acting Chair as your proxy, and you do not direct your proxy how to vote on Resolution 1 on the proxy and question form, you will be expressly authorising the Acting Chair of the Meeting to exercise the proxy even if the resolution is connected, directly or indirectly, with the remuneration of the KMP which includes the Acting Chair. The Acting Chair of the Meeting intends to vote undirected proxies in favour of Resolution 1.

#### Other information

An Explanatory Memorandum accompanies and forms part of this Notice of Meeting. All Shareholders should read the Explanatory Memorandum carefully and in its entirety. Shareholders who are in doubt regarding any part of the business of the Meeting should consult their financial or legal adviser for assistance.

#### **Proxies**

A member entitled to attend and vote at this AGM is entitled to appoint not more than two proxies to attend and vote in his/her place. A proxy does not need to be a member of the Company.

If a member appoints two proxies, the member may specify the proportion or number of votes each proxy is entitled to exercise. If no proportion or number of votes is specified, each proxy may exercise half of the member's votes. If the specified proportion or number of votes exceeds that which the member is entitled to, each proxy may exercise half of the member's votes. Any fractions of votes brought about by the apportionment of votes to a proxy will be disregarded

Proxies can be appointed in one of three ways:

- a) online through the share registry's website at https://www.votingonline.com.au/fggagm2022
- b) by posting or delivering the proxy and question form by hand to the share registry (addresses below); or
- c) by faxing the proxy and question form to the share registry (fax number below).

Proxies must be appointed no later than 48 hours before the AGM, i.e. 2:30pm (AEST) on Tuesday 24 May 2022.

# Hand deliveries to our share registry:

Boardroom Pty Limited Level 12, 225 George Street Sydney NSW 2000

#### Postal address:

Boardroom Pty Limited GPO Box 3993 Sydney NSW 2001

#### Fax number:

+61 2 9290 9655

A proxy and question form is provided with this Notice of Meeting.

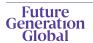

# Online voting procedures during the AGM

To participate in the AGM online, shareholders may do so:

- a) From their computer, by entering the URL into their browser: https://web.lumiagm.com/395439854
- b) From their mobile device by entering the URL in their browser: <a href="https://web.lumiagm.com/395439854">https://web.lumiagm.com/395439854</a>

To participate in the AGM online, you can log in to the meeting by entering:

- 1. The meeting ID, which is 395-439-854.
- Your username, which is your Voter Access Code (located either on your proxy and question form, Notice of Meeting email or by logging onto www.investorserve.com.au).
- Your password, which is the postcode registered to your holding if you are an Australian shareholder. Overseas shareholders should refer to the AGM Online User Guide for their password details.
- 4. If you have been nominated as a third party proxy, please contact Boardroom on 1300 737 760.

Attending the meeting online enables shareholders to view the AGM live and to also ask questions and cast direct votes at the appropriate times whilst the meeting is in progress. More information regarding participating in the AGM online can be found by visiting <a href="www.futuregeninvest.com.au">www.futuregeninvest.com.au</a> or at the end of this Notice of Meeting.

In accordance with the Company's Constitution, the Acting Chair intends to demand a poll on each resolution proposed at the AGM. Voting on each resolution considered at the AGM will be conducted by a poll rather than a show of hands.

The Acting Chair considers voting by poll to be in the interests of shareholders as a whole particularly as the AGM is being conducted as a hybrid meeting and is a way to ensure the views of as many shareholders as possible are represented and offered an opportunity to participate at the AGM.

# Optional question for the Acting Chair or Auditor

We aim to provide shareholders with the best opportunity to ask questions about the Company and its external audit at the AGM. If you would like to ask a question ahead of the meeting, please log onto <a href="https://www.votingonline.com.au/fggagm2022">https://www.votingonline.com.au/fggagm2022</a>. Alternatively, shareholders can complete the optional question for the Acting Chair or Auditor on the proxy and question form and return it to Boardroom Pty Limited. Shareholders participating in the meeting online may also ask questions during the course of the AGM.

### **Entitlement to vote**

In accordance with section 1074E(2)(g)(i) of the *Corporations Act 2001* (Cth) and regulation 7.11.37 of the Corporations Regulations, the Company has determined that for the purposes of the meeting all shares in the capital of the Company will be taken to be held by the persons who held them as registered holders at 7:00pm (AEST) on 24 May 2022. Accordingly, share transfers registered after that time will be disregarded in determining entitlements to attend and vote at the AGM.

# **Voting intentions**

Subject to any voting restrictions and exclusions, the Acting Chair intends to vote in favour of all resolutions on the agenda.

In respect of undirected proxies, subject to any voting restrictions and exclusions, the Acting Chair intends to vote in favour of all resolutions on the agenda.

By order of the Board:

# Jesse Hamilton

Company Secretary 22 April 2022

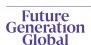

# **Explanatory Memorandum**

This Explanatory Memorandum sets out further information regarding the proposed resolutions to be considered by Shareholders of Future Generation Global Investment Company Limited (the Company) at the 2022 Annual General Meeting (AGM) to be held at 2:30pm (AEST) on Thursday 26 May 2022 at Sofitel Sydney Wentworth, Wentworth Ballroom, 61/101 Phillip St, Sydney NSW 2000 and online via https://web.lumiagm.com/395439854.

The Directors recommend that Shareholders read this Explanatory Memorandum before determining whether or not to support the resolutions.

# **Financial statements and Reports**

The financial report and the reports of the Directors and of the auditor for the financial year ended 31 December 2021 will be laid before the AGM, as required by Section 317 of the Corporations Act. The Corporations Act does not require a vote of Shareholders on these reports.

The Company's 2021 Annual Report (which includes the Directors', auditor's and financial reports) is available on the Company's website: <a href="https://www.futuregeninvest.com.au">www.futuregeninvest.com.au</a>. Meeting attendees are invited to direct questions to the Acting Chair in respect of any aspect of the report they wish to discuss.

Representatives of the Company's auditor, Pitcher Partners, will be present for discussion purposes on matters of relevance to the audit.

# Resolution 1 - Adoption of Remuneration Report

The Company's Remuneration Report sets out the remuneration arrangements for the Directors and key management personnel of the Company. The Remuneration Report is part of the Directors' Report contained in the Annual Report of the Company for the financial year ended 31 December 2021.

The Corporations Act requires that at a listed company's AGM, a resolution that the remuneration report be adopted must be put to the shareholders. However, such a resolution is advisory only and does not bind the Directors or the Company. The Board will take the outcome of the vote into account when considering the future remuneration arrangements of the Company.

Shareholders will be given reasonable opportunity at the AGM to ask questions about, and make comments on, the Remuneration Report.

The Directors unanimously recommend that shareholders **VOTE IN FAVOUR** of Resolution 1.

# Resolution 2 – Re-election of Director - Jonathan Nicholas

BA(Hons) MPH

Jonathan Nicholas has been a Director of the Company since April 2019. Jonathan was one of the early staff members of ReachOut and served the organisation for more than 20 years, including as Founding CEO of ReachOut Ireland in 2009 and CEO of ReachOut Australia between 2010 and 2018. In 2018, Jonathan established the Wellbeing Outfit, a consulting business specialising in mental health and wellbeing. Jonathan is also an Executive Consultant at Ernst & Young specialising in mental health.

Listing Rule 14.4 provides that a director of an entity must not hold office (without re-election) past the third annual general meeting following the director's appointment or 3 years, whichever is longer. If Resolution 2 is passed, Mr Nicholas will be re-elected as a director of the Company and if Resolution 2 is not passed, Mr Nicholas will cease to be a director of the Company.

The Directors (excluding Mr Nicholas) strongly support the re-election of Mr Nicholas and unanimously recommend that shareholders **VOTE** IN FAVOUR of Resolution 2.

# Resolution 3 - Re-election of Director - Geoff R Wilson

BCom FCA GAICD

Geoff R Wilson has been a Director of the Company since March 2019. Geoff's broad business experience across a range of sectors spans more than 35 years, holding numerous positions with KPMG in Australia including as CEO, in Hong Kong as COO for Asia Pacific and as a Partner in Silicon Valley. He is a founding member of the Male Champions of Change, a member of the UNSW Business School Advisory Council, former President of the Business Schools alumni network in Hong Kong and has been active in the not-for-profit sector across education and indigenous engagement. Geoff is a Graduate member of the Australian Institute of Company Directors (AICD) and a fellow of the Institute of Chartered Accountants in Australia.

Listing Rule 14.4 provides that a director of an entity must not hold office (without re-election) past the third annual general meeting following the director's appointment or 3 years, whichever is longer. If

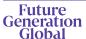

Resolution 3 is passed, Mr Wilson will be re-elected as a director of the Company and if Resolution 3 is not passed, Mr Wilson will cease to be a director of the Company.

The Directors (excluding Mr Wilson) strongly support the re-election of Mr Wilson and unanimously recommend that shareholders **VOTE IN FAVOUR** of Resolution 3.

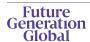

# Online Shareholders' Meeting Guide 2022

# Attending the AGM virtually

If you choose to participate online, you will be able to view a live webcast of the meeting, ask questions and submit your votes in real time.

# To access the meeting:

**Visit web.lumiagm.com/395439854** on your computer, tablet or smartphone. You will need the latest version of Chrome, Safari, Edge or Firefox. Please ensure your browser is compatible.

# Meeting ID: 395-439-854

To login you must have your Voting Access Code (VAC) and Postcode or Country Code

The website will be open and available for log in from 1:30pm (AEST), 26 May 2022

# Using the Lumi AGM platform:

# Access

The 1<sup>st</sup> page of the platform will ask in what capacity you are joining the meeting.

Shareholders or appointed proxies should select

"Shareholder or Proxyholder"

Guests should select "Guest"

# Security-hooder or Proxy Guest CANCEL CONTRACE

# Credentials

# Shareholders/Proxys

Your username is your Voting Access Code and your password is your Postcode or Country Code, or, for Non-Australian residents, your 3-letter country code.

Proxy holders should obtain their log in credentials from the registrar by calling 1300 737 760 (within Australia) or +61 2 9290 9600 (outside Australia)

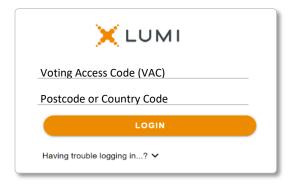

#### Guests

Please enter your name and email address to be admitted into the meeting.

Please note, guests will not be able to ask questions or vote at the meeting.

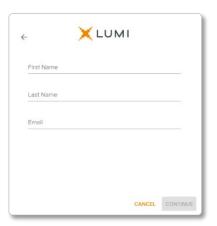

# Navigation

Once successfully authenticated, the home page will appear. You can view meeting instructions, ask questions and watch the webcast.

If viewing on a computer the webcast will appear at the side automatically once the meeting has started.

On a mobile device, select the broadcast icon at the bottom of the screen to watch the webcast

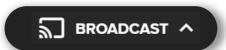

During the meeting, mobile users can minimise the webcast at any time by selecting the arrow by the broadcast icon. You will still be able to hear the meeting. Selecting the broadcast icon again will reopen the webcast.

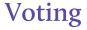

The Chair will open voting on all resolutions at the start of the meeting. Once voting has opened, the voting tab will appear on the navigation bar.

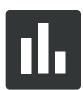

Selecting this tab will open a list of all resolutions and their voting options.

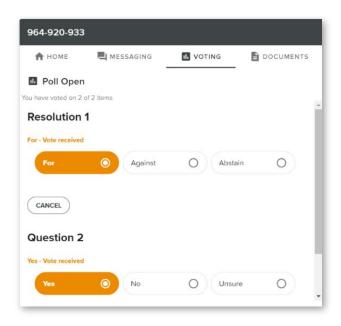

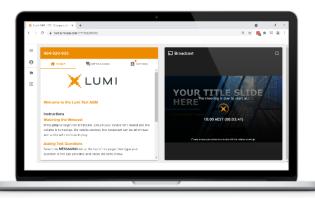

Desktop / Laptop users can watch the webcast full screen, by selecting the full screen icon.

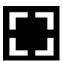

To reduce the webcast to its original size, select the X at the top of the broadcast window.

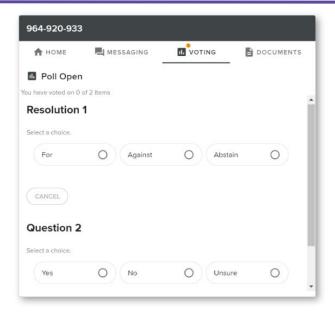

To vote, simply select your voting direction from the options displayed on screen. Your selection will change colour and a confirmation message will appear.

To change your vote, simply select another option. If you wish to cancel your vote, please press cancel.

There is no need to press a submit or send button. Your vote is automatically counted.

Voting can be performed at any time during the meeting until the Chair closes the poll.

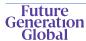

# Questions

Any shareholder or appointed proxy is eligible to ask questions.

If you would like to ask a question. Select the messaging tab.

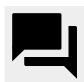

Messages can be submitted at any time from the start of the meeting, up until the Chair closes the Q&A session.

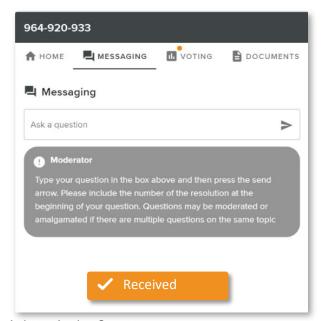

# **Asking Audio Questions**

An audio questions line is available to members and appointed proxy holders.

To use this service, pause the broadcast before clicking on the link under "Asking Audio Questions". A new page will open, as shown on the right. Please enter the requested details and click "Submit Request" to join the audio questions queue.

You will hear the meeting while you wait to ask your question.

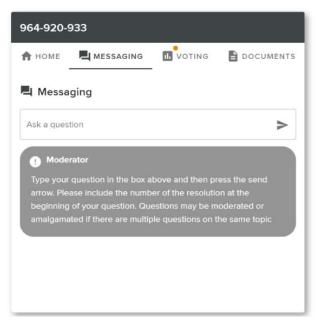

Select the "Ask a Question" box and type in your message.

Once you are happy with your message, select the send icon.

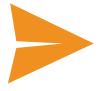

Questions sent via the Lumi platform may be moderated before being sent to the Chair. This is to avoid repetition and remove any inappropriate language.

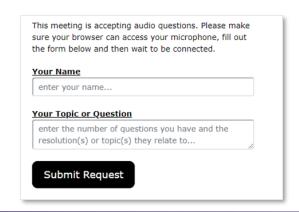

Meeting ID: 395-439-854

To login you must have your Voting Access Code (VAC) and Postcode or Country Code

The website will be open and available for log in from 1:30pm (AEST), 26 May 2022

# **Country Codes**

For overseas shareholders, select your country code from the list below and enter it into the password field.

|     | Aruba                    |
|-----|--------------------------|
| AFG | Afghanistan              |
| -   | Angola                   |
| AIA | Anguilla                 |
| ALA | Aland Islands            |
| ALB | Albania<br>Andorra       |
| ANT | Netherlands Antilles     |
| ARE | United Arab Emirates     |
| ARG | Argentina                |
| ARM | Armenia                  |
| ASM | American Samoa           |
| ATA | Antarctica               |
| ATF | French Southern          |
| ATG | Antigua & Barbuda        |
| AUS | Australia                |
| AUT | Austria                  |
| AZE | Azerbaijan               |
| BDI | Burundi                  |
| BEL | Belgium                  |
| BEN | Benin                    |
| BFA | Burkina Faso             |
| BGD | Bangladesh               |
| BGR | Bulgaria                 |
| BHR | Bahrain                  |
| BHS | Bahamas                  |
| BIH | Bosnia & Herzegovina     |
| BLM | St Barthelemy            |
| BLR | Belarus                  |
| BLZ | Belize                   |
| BMU | Bermuda                  |
| BOL | Bolivia                  |
| BRA | Brazil                   |
| BRB | Barbados                 |
| BRN | Brunei Darussalam        |
| BTN | Bhutan                   |
| BUR | Burma<br>Bouvet Island   |
|     | Botswana                 |
| CAF | Central African Republic |
| CAN | Canada                   |
| ССК | Cocos (Keeling) Islands  |
| CHE | Switzerland              |
| CHL | Chile                    |
| CHN | China                    |
| CIV | Cote D'ivoire            |
| CMR | Cameroon                 |
| COD | Democratic Republic of   |
|     | Congo                    |
| СОК |                          |
| COL | Colombia                 |
|     | Comoros                  |
| CPV | Cape Verde               |
| CRI | Costa Rica<br>Cuba       |
| CVM |                          |
| CYM | Cayman Islands Cyprus    |
|     | Christmas Island         |
| CZE | Czech Republic           |
|     | Germany                  |
| DJI | Djibouti                 |
| DMA | Dominica                 |
| DNK | Denmark                  |
|     | Dominican Republic       |
| DOW | republic                 |

| DZA                                                                     | Algeria                                                                                                    |
|-------------------------------------------------------------------------|----------------------------------------------------------------------------------------------------|
| ECU                                                                     | Ecuador                                                                                                    |
| EGY                                                                     | Egypt                                                                                                    |
| ERI                                                                     | Eritrea<br>Wastern Sahara                                                                                                    |
| ESH                                                                     | Western Sahara                                                                                                    |
| EST                                                                     | Spain<br>Estonia                                                                                                    |
| ETH                                                                     | Ethiopia                                                                                                    |
| FIN                                                                     | Finland                                                                                                    |
| FJI                                                                     | Fiji                                                                                                    |
| FLK                                                                     | Falkland Islands (Malvinas)                                                                                                    |
| FRA                                                                     | France                                                                                                    |
| FRO                                                                     | Faroe Islands                                                                                                    |
| FSM                                                                     | Micronesia                                                                                                    |
| GAB                                                                     | Gabon                                                                                                    |
| GBR                                                                     | United Kingdom                                                                                                    |
| GEO                                                                     | Georgia                                                                                                    |
| GGY                                                                     | Guernsey                                                                                                    |
| GHA                                                                     | Ghana                                                                                                    |
| GIB                                                                     | Gibraltar                                                                                                    |
| GIN                                                                     | Guinea                                                                                                    |
| GLP                                                                     | Guadeloupe                                                                                                    |
| GMB                                                                     | Gambia                                                                                                    |
| GNB                                                                     | Guinea-Bissau                                                                                                    |
| GNQ                                                                     | Equatorial Guinea                                                                                                    |
| GRC                                                                     | Greece                                                                                                    |
| GRD                                                                     | Grenada                                                                                                    |
| GRL                                                                     | Greenland                                                                                                    |
| GTM                                                                     | Guatemala                                                                                                    |
| GUF                                                                     | French Guiana                                                                                                    |
| GUM                                                                     | Guam                                                                                                    |
| GUY                                                                     | Guyana                                                                                                    |
| HKG                                                                     | Hong Kong                                                                                                    |
| HMD                                                                     | Heard & Mcdonald Islands                                                                                                    |
| HND                                                                     | Honduras                                                                                                    |
| HRV                                                                     | Croatia                                                                                                    |
| HTI                                                                     | Haiti                                                                                                    |
| HUN                                                                     | Hungary                                                                                                    |
| IDN                                                                     | Tiuligary                                                                                                    |
|                                                                         | Indonesia                                                                                                    |
| IMN                                                                     | Indonesia<br>Isle Of Man                                                                                                    |
| IMN<br>IND                                                              | Indonesia<br>Isle Of Man<br>India                                                                                                    |
|                                                                         | Indonesia<br>Isle Of Man                                                                                                    |
| IND                                                                     | Indonesia<br>Isle Of Man<br>India                                                                                                    |
| IND<br>IOT<br>IRL<br>IRN                                                | Indonesia Isle Of Man India British Indian Ocean Territory Ireland Iran Islamic Republic of                                                                                                    |
| IND IOT IRL IRN IRQ                                                     | Indonesia Isle Of Man India British Indian Ocean Territory Ireland Iran Islamic Republic of Iraq                                                                                                    |
| IND IOT IRL IRN IRQ ISM                                                 | Indonesia Isle Of Man India British Indian Ocean Territory Ireland Iran Islamic Republic of Iraq Isle of Man                                                                                                    |
| IND IOT IRL IRN IRQ ISM                                                 | Indonesia Isle Of Man India British Indian Ocean Territory Ireland Iran Islamic Republic of Iraq Isle of Man Iceland                                                                                                    |
| IND IOT IRL IRN IRQ ISM ISL ISR                                         | Indonesia Isle Of Man India British Indian Ocean Territory Ireland Iran Islamic Republic of Iraq Isle of Man Iceland Israel                                                                                                    |
| IND IOT IRL IRN IRQ ISM ISL ISR                                         | Indonesia Isle Of Man India British Indian Ocean Territory Ireland Iran Islamic Republic of Iraq Isle of Man Iceland Israel                                                                                                    |
| IND IOT IRL IRN IRQ ISM ISL ISR ITA JAM                                 | Indonesia Isle Of Man India British Indian Ocean Territory Ireland Iran Islamic Republic of Iraq Isle of Man Iceland Israel Italy Jamaica                                                                                                    |
| IND IOT IRL IRN IRQ ISM ISL ISR ITA JAM JEY                             | Indonesia Isle Of Man India British Indian Ocean Territory Ireland Iran Islamic Republic of Iraq Isle of Man Iceland Israel Italy Jamaica Jersey                                                                                                 |
| IND IOT IRL IRN IRQ ISM ISL ISR ITA JAM JEY JOR                         | Indonesia Isle Of Man India British Indian Ocean Territory Ireland Iran Islamic Republic of Iraq Isle of Man Iceland Israel Italy Jamaica Jersey Jordan                                                                                          |
| IND IOT IRL IRN IRQ ISM ISL ISR ITA JAM JEY JOR JPN                     | Indonesia Isle Of Man India British Indian Ocean Territory Ireland Iran Islamic Republic of Iraq Isle of Man Iceland Israel Italy Jamaica Jersey Jordan Japan                                                                                    |
| IND IOT IRL IRN IRQ ISM ISL ISR ITA JAM JEY JOR JPN KAZ                 | Indonesia Isle Of Man India British Indian Ocean Territory Ireland Iran Islamic Republic of Iraq Isle of Man Iceland Israel Italy Jamaica Jersey Jordan Japan Kazakhstan                                                                         |
| IND IOT IRL IRN IRQ ISM ISL ISR ITA JAM JEY JOR JPN KAZ KEN             | Indonesia Isle Of Man India British Indian Ocean Territory Ireland Iran Islamic Republic of Iraq Isle of Man Iceland Israel Italy Jamaica Jersey Jordan Japan Kazakhstan                                                                         |
| IND IOT IRL IRN IRQ ISM ISL ISR ITA JAM JEY JOR JPN KAZ KEN KGZ         | Indonesia Isle Of Man India British Indian Ocean Territory Ireland Iran Islamic Republic of Iraq Isle of Man Iceland Israel Italy Jamaica Jersey Jordan Japan Kazakhstan Kenya                                                                   |
| IND IOT IRL IRN IRQ ISM ISL ISR ITA JAM JEY JOR JPN KAZ KEN KGZ         | Indonesia Isle Of Man India British Indian Ocean Territory Ireland Iran Islamic Republic of Iraq Isle of Man Iceland Israel Italy Jamaica Jersey Jordan Japan Kazakhstan Kenya Kyrgyzstan Cambodia                                               |
| IND IOT IRL IRN IRQ ISM ISL ISR ITA JAM JEY JOR JPN KAZ KEN KGZ KHM     | Indonesia Isle Of Man India British Indian Ocean Territory Ireland Iran Islamic Republic of Iraq Isle of Man Iceland Israel Italy Jamaica Jersey Jordan Japan Kazakhstan Kenya Kyrgyzstan Cambodia Isle Of Man Iceland Israel                    |
| IND IOT IRL IRN IRQ ISM ISL ISR ITA JAM JEY JOR KAZ KEN KGZ KHM KIR     | Indonesia Isle Of Man India British Indian Ocean Territory Ireland Iran Islamic Republic of Iraq Isle of Man Iceland Israel Italy Jamaica Jersey Jordan Japan Kazakhstan Kenya Kyrgyzstan Cambodia Kiribati St Kitts And Nevis                   |
| IND IOT IRL IRN IRQ ISM ISL ISR ITA JAM JEY JOR KAZ KEN KGZ KHM KIR KNA | Indonesia Isle Of Man India British Indian Ocean Territory Ireland Iran Islamic Republic of Iraq Isle of Man Iceland Israel Italy Jamaica Jersey Jordan Japan Kazakhstan Kenya Kyrgyzstan Cambodia Kiribati St Kitts And Nevis Korea Republic of |
| IND IOT IRL IRN IRQ ISM ISL ISR ITA JAM JEY JOR KAZ KEN KGZ KHM KIR     | Indonesia Isle Of Man India British Indian Ocean Territory Ireland Iran Islamic Republic of Iraq Isle of Man Iceland Israel Italy Jamaica Jersey Jordan Japan Kazakhstan Kenya Kyrgyzstan Cambodia Kiribati St Kitts And Nevis                   |

| LBR                      | Liberia                                                                                  |
|--------------------------|------------------------------------------------------------------------------------------|
| LBY                      | Libyan Arab Jamahiriya                                                                   |
| LCA                      | St Lucia                                                                                 |
| LIE                      | Liechtenstein                                                                            |
| LKA                      | Sri Lanka                                                                                |
| LSO                      | Lesotho                                                                                  |
| LTU                      | Lithuania                                                                                |
| LUX                      | Luxembourg                                                                               |
| LVA                      | Latvia                                                                                   |
| MAC                      | Macao                                                                                    |
| MAF                      | St Martin                                                                                |
| MAR                      | Morocco                                                                                  |
| MCO                      | Monaco                                                                                   |
| MDA                      | Republic Of Moldova                                                                      |
| MDG                      | Madagascar                                                                               |
| MDV                      | Maldives                                                                                 |
| MEX                      | Mexico                                                                                   |
| MHL                      | Marshall Islands                                                                         |
| MKD                      | Macedonia Former Yugoslav                                                                |
| NAL 1                    | Rep                                                                                      |
| MLI                      | Mali<br>Mauritania                                                                       |
|                          | Myanmar                                                                                  |
| MNE                      | Montenegro                                                                               |
|                          | Mongolia                                                                                 |
| MNP                      | Northern Mariana Islands                                                                 |
| MOZ                      | Mozambique                                                                               |
| MRT                      | Mauritania                                                                               |
| MSR                      | Montserrat                                                                               |
| MTQ                      | Martinique                                                                               |
| MUS                      | Mauritius                                                                                |
| MWI                      | Malawi                                                                                   |
| MYS                      | Malaysia                                                                                 |
| MYT                      | Mayotte                                                                                  |
| NAM                      | Namibia                                                                                  |
| NCL                      | New Caledonia                                                                            |
| NER                      | Niger                                                                                    |
| NFK                      | Norfolk Island                                                                           |
| NGA                      | Nigeria                                                                                  |
| NIC                      | Nicaragua                                                                                |
| NIU                      | Niue                                                                                     |
| NLD                      | Netherlands                                                                              |
| NOR                      | Norway Montenegro                                                                        |
| NPL                      | Nepal                                                                                    |
| NRU                      | Nauru                                                                                    |
| NZL                      | New Zealand                                                                              |
|                          | Oman                                                                                     |
| PAK                      | Pakistan                                                                                 |
| PAN                      | Panama<br>Pitcaira Islands                                                               |
|                          | Pitcairn Islands Peru                                                                    |
| PER                      | Philippines                                                                              |
| PLW                      | Palau                                                                                    |
|                          |                                                                                          |
|                          |                                                                                          |
| PNG                      | Papua New Guinea                                                                         |
| PNG<br>POL               | Poland                                                                                   |
| PNG<br>POL<br>PRI        | Poland<br>Puerto Rico                                                                    |
| PNG<br>POL               | Poland                                                                                   |
| PNG<br>POL<br>PRI        | Poland Puerto Rico Korea Dem Peoples Republic                                            |
| PNG<br>POL<br>PRI<br>PRK | Poland Puerto Rico Korea Dem Peoples Republic of                                         |
| PNG<br>POL<br>PRI<br>PRK | Poland Puerto Rico Korea Dem Peoples Republic of Portugal Paraguay Palestinian Territory |
| PNG POL PRI PRK PRT PRY  | Poland Puerto Rico Korea Dem Peoples Republic of Portugal Paraguay                       |

| ROU | Romania                         |
|-----|---------------------------------|
| RUS | Russian Federation              |
| RWA | Rwanda                          |
| SAU | Saudi Arabia Kingdom Of         |
| SDN | Sudan                           |
| SEN | Senegal                         |
| SGP | Singapore                       |
| SGS | Sth Georgia & Sth Sandwich      |
| CUN | St Helena                       |
| SHN | Svalbard & Jan Mayen            |
|     | Solomon Islands                 |
| SLB | Serbia & Outlying               |
| SCG | Sierra Leone                    |
|     |                                 |
| SLV | El Salvador<br>San Marino       |
| SMR |                                 |
| SOM | Somalia St. Biorra And Minuslan |
| SPM | St Pierre And Miquelon          |
| SRB | Serbia                          |
| STP | Sao Tome And Principe           |
| SUR | Suriname                        |
| SVK | Slovakia                        |
| SVN | Slovenia                        |
| SWE | Sweden                          |
| SWZ | Swaziland                       |
| SYC | Seychelles                      |
| SYR | Syrian Arab Republic            |
| TCA | Turks & Caicos Islands          |
| TCD | Chad                            |
| TGO | Togo                            |
| THA | Thailand                        |
| TJK | Tajikistan                      |
| TKL | Tokelau                         |
| TKM | Turkmenistan                    |
| TLS | Timor-Leste                     |
| TMP | East Timor                      |
| TON | Tonga                           |
| TTO | Trinidad & Tobago               |
| TUN | Tunisia                         |
| TUR | Turkey                          |
| TUV | Tuvalu                          |
| TWN | Taiwan                          |
| TZA | Tanzania United Republic of     |
| UGA | Uganda                          |
| UKR | Ukraine                         |
| UMI | United States Minor             |
| URY | Uruguay                         |
| USA | United States of America        |
| UZB | Uzbekistan                      |
| VNM | Vietnam                         |
| VUT | Vanuatu<br>Wallie & Futuna      |
| WLF | Wallis & Futuna                 |
| WSM | Samoa                           |
| YEM | Yemen                           |
| YMD | Yemen Democratic                |
| YUG | Yugoslavia Socialist Fed Rep    |
| ZAF | South Africa                    |
| ZAR | Zaire                           |
| ZMB | Zambia                          |
| ZWE | Zimbabwe                        |
|     |                                 |

LBN

Lebanon

Qatar

**REU** Reunion

QAT